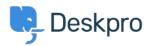

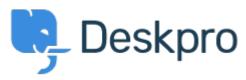

Hjælpecenter > Community > Feature Request > Slack App: Set individual webhooks / channels per Trigger

# Slack App: Set individual webhooks / channels per Trigger Collecting Feedback

• Timo Heil

• Navn på forum: #Feature Request

Currently it's only possible to set a global webhook for the Slack app/widget, meaning you can only trigger a message to one single Slack channel. Please extend the app to support individual webhooks/channels per Trigger, since different teams usually use different Slack channels. Thanks!

## Kommentarer (3)

#### **RC Ruth Cheesley**

8 år siden

Important one for us - or integrate with the API? In our instance we often want specific organisation's support tickets going to a specific room, for example, or sales going to one room and support to another.

#### **RC Ruth Cheesley**

8 år siden

I think this has changed - I can set the channel into which I post based on the specific trigger.

### Sb Sid burton

7 år siden

Yap, seems like you get the webhook address from one channel from slack, but them when you are creating actions, you basically can send it to any channel, u just need to name the channel starting with #